## OED | Oxford English Dictionary

## **Performing a quick search Searching the OED: HOW-TO GUIDE**

Searching the OED is freely available to all users and you can choose to perform either a quick or advanced search.

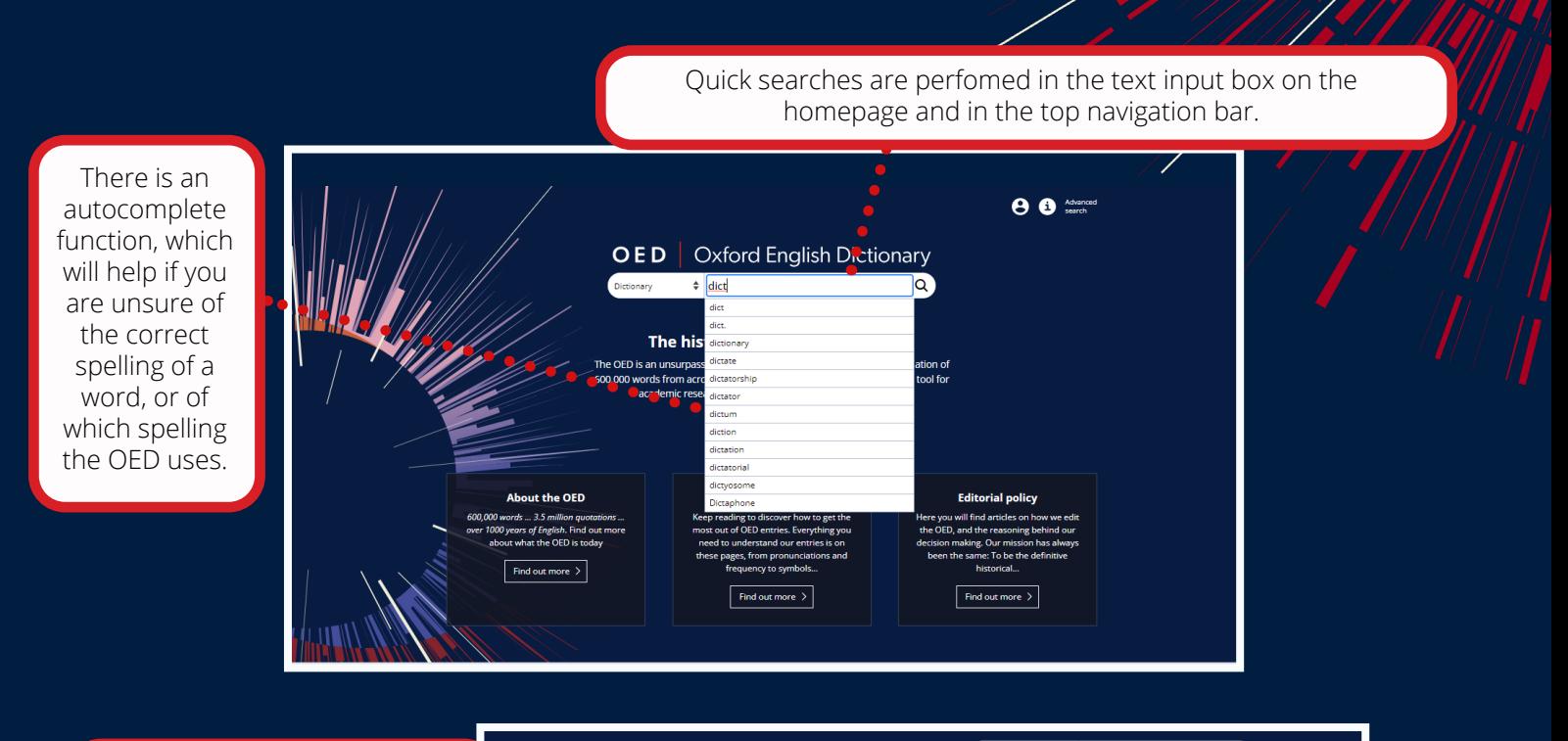

Once you submit your search you are taken to the search engine results page. This returns exact matches on your search query sorted by the frequency of that word in English with the most frequent word sorted at the top. Clicking on a result will take you to that dictionary entry.

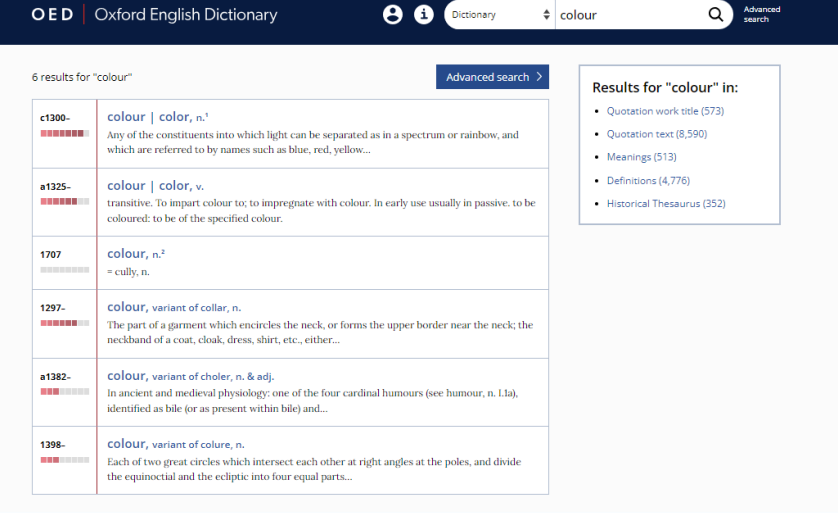

OXFORD